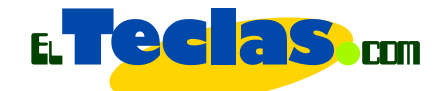

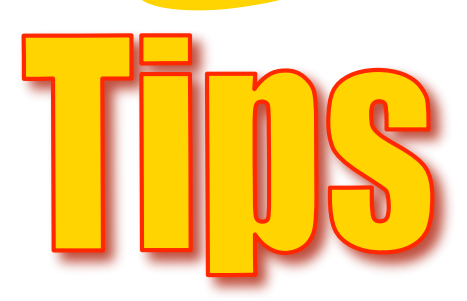

## Hacer guías para la WEB

## Notas informativas PDF:

Puede convertir los archivos a documentos de *Adobe Acrobat* (o *PDF*). Los documentos PDF mantiene el diseño de su trabajo indistintamente del computador, sistema operativo que posea, o versión del navegador. Estos documentos permiten al autor bloquear opciones como: imprimir el documento, guardarlo en el disco duro de la máquina del usuario, alterar el contenido del mismo, cortar o pegar fragmentos. Para mayor información sobre este tipo de documentos visite: "https://createpdf.adobe.com/index.pl" donde puede convertir, gratis, sus documentos a este formato.

También puede descargar un convertidor de documento a PDF de la siguiente dirección: http://www.primopdf.com o http://www.download.com/PrimoPDF/3000-10743\_4- 10575974.html?tag=lst-0-1

Para que sus usuario puedan leer los documento PDF deben instalar es sus equipos "Acrobat Reader", ellos lo pueden descargar desde

http://www.adobe.com/la/products/acrobat/readstep2.html.